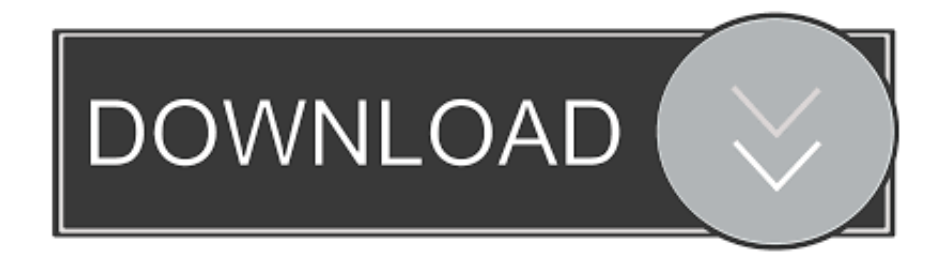

## [Convert Access Database For Mac](https://tiurll.com/1vgij3)

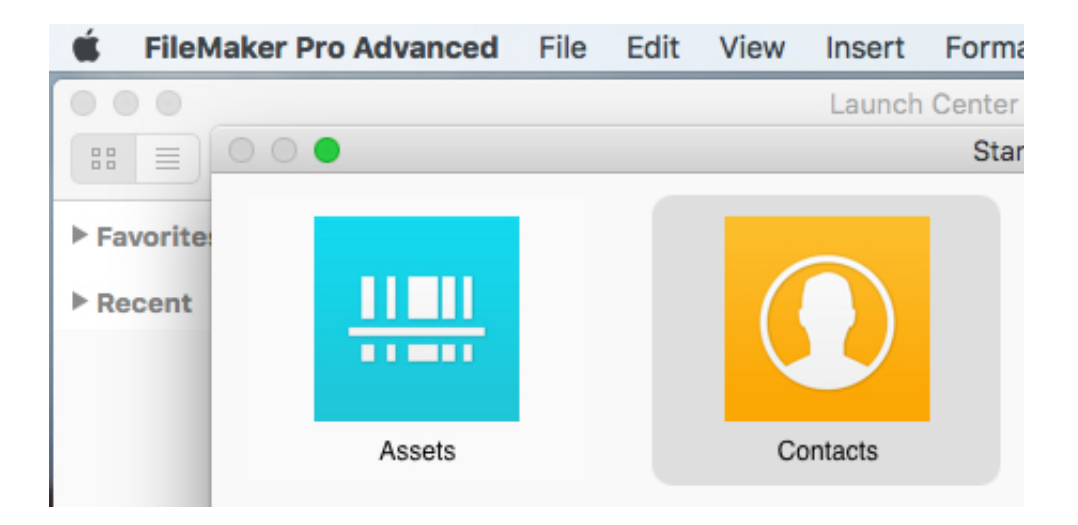

[Convert Access Database For Mac](https://tiurll.com/1vgij3)

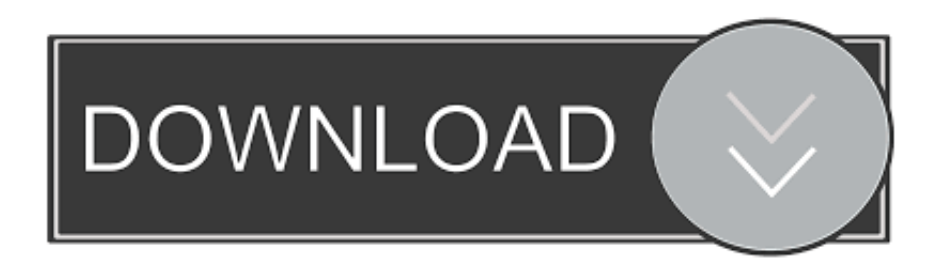

Is Microsoft Access your go-to database tool? Mac pro for gaming FileMaker Pro Converted.. Save the database in either the Access 2000 or Access 2002 - 2003 format Open the database in Access 2007.

mdb), you can import tables, queries, and macros from that database into an Office Access 2007 database (.. Many thanks in advance It's been awhile so I don't remember all the details of what I did.. Convert the database into an Access 2007 database For more information, see the article Import an Access 95 database into an Access 2007 file.. Save the database in either the Access 2000 or Access 2002 - 2003 format Open the database in Access 2007.

## **convert access database**

convert access database, convert access database to sql, convert access database to web app, convert access database to office 365, convert access database to mysql, convert access database to excel, convert access database to powerapps, convert access database to android app, convert access database to sharepoint, convert access database to 64 bit, convert access database (accdb) to exe, convert access database to sql online

Save the database in either the Access 2000 or Access 2002 - 2003 format Open the database in Access 2007.. Isbak wrote: Hello May you please elaborate a little more on this?I have absolutely no experience with Access, i am looking to migrate our Access which is on XP /2003 to 2016 and cannot seem to know where to start.

## **convert access database (accdb) to exe**

Save the database in either the Access 2000 or Access 2002 - 2003 format Open the database in Access 2007.. Convert an Access 95 database If you use an existing database in the Access 95 format (.. Also, would you say database knowledge is required to accomplish this?Export the current copy, convert it to.. These are very good, solid IPSec VPN appliances for the growing business As others have pointed out, there is Pages.

## **convert access database to office 365**

To import forms and reports that contain VBA code or modules into Access 2007, do the following: Open the database in Access 2000, Access 2002, or Access 2003.. Vmware for mac torrent Microsoft Access is a complex database tool with a steep learning curve.. To import forms and reports that contain VBA code or modules into Access 2007, do the following: Open the database in Access 2000, Access 2002, or Access 2003.. accdb) You can also import forms and reports that do not employ Microsoft Visual Basic for Applications (VBA) code.. Convert the database into an Access 2007 database For more information, see the article Import an Access 95 database into an Access 2007 file.. accdb and import it to 2016 is what i have been researching on but i have 0 background in this so any help would be greatly appreciated.. mdb), you can import tables, queries, and macros from that database into an Office Access 2007 database (.. Jayne, I am assuming that you are really looking for the next level up in VPN appliance to create solid VPN tunnels between your offices? Some suggestions would inlcude the big rack mount units from Netgear or SonicWall. e10c415e6f